面板說明

HR User Manual Ver 0.1 輸出板 電壓/電流選選

mA

電流輸出JMP選擇

 $\bullet$ 

888888<br>888888 電壓輸出JMP選擇

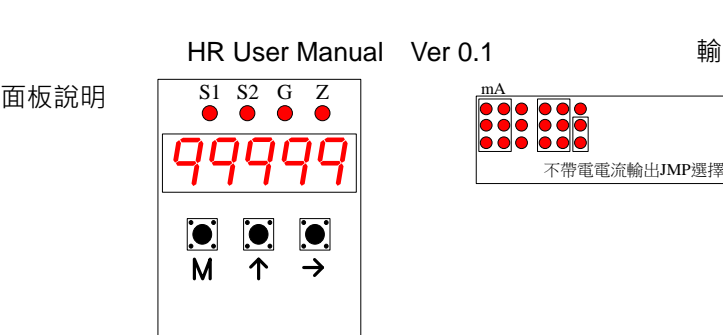

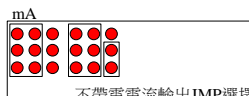

**按鍵操作 按鍵名稱** | 2000年 | 2000年 | 2000年 | 2000年 | 2000年 | 2000年 | 2000年 | 2000年 | 2000年 | 2000年 | 2000年 | 2000年 | 2000年 | 2000年 | 2000年 | 2000年 | 2000年 | 2000年 | 2000年 | 2000年 | 2000年 | 2000年 | 2000年 | 2000年 | 2000年 | 2000年 | 2000  $\overline{\mathsf{M}}$ 切換設定畫面/儲存  $\overline{\phantom{0}}$ 上數鍵  $\rightarrow$ 右移鍵/下數鍵/確認鍵 + → フォート マイト マイト しょうしょう かんしゃ かんしゅう おおおおし 離開設定

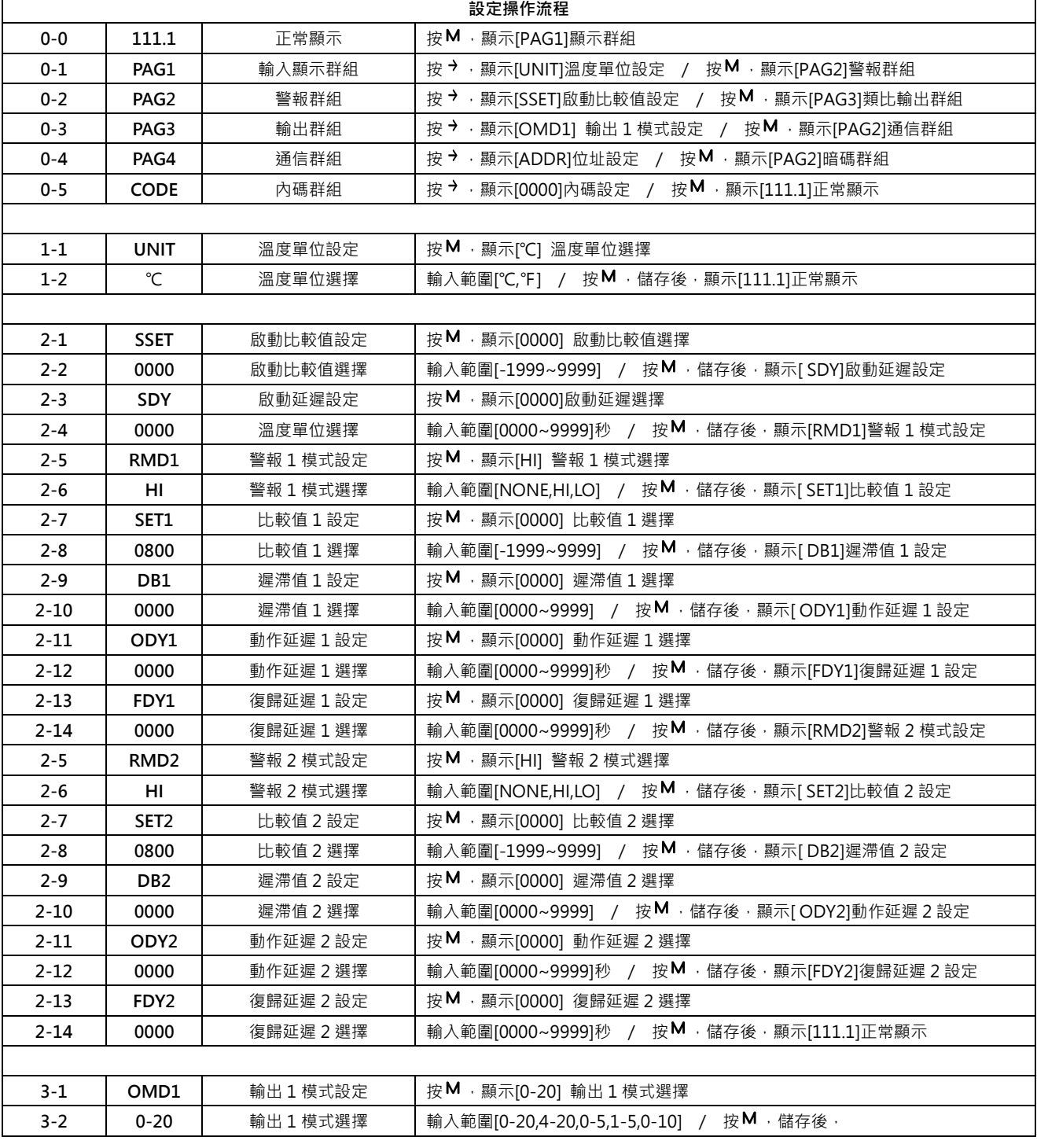

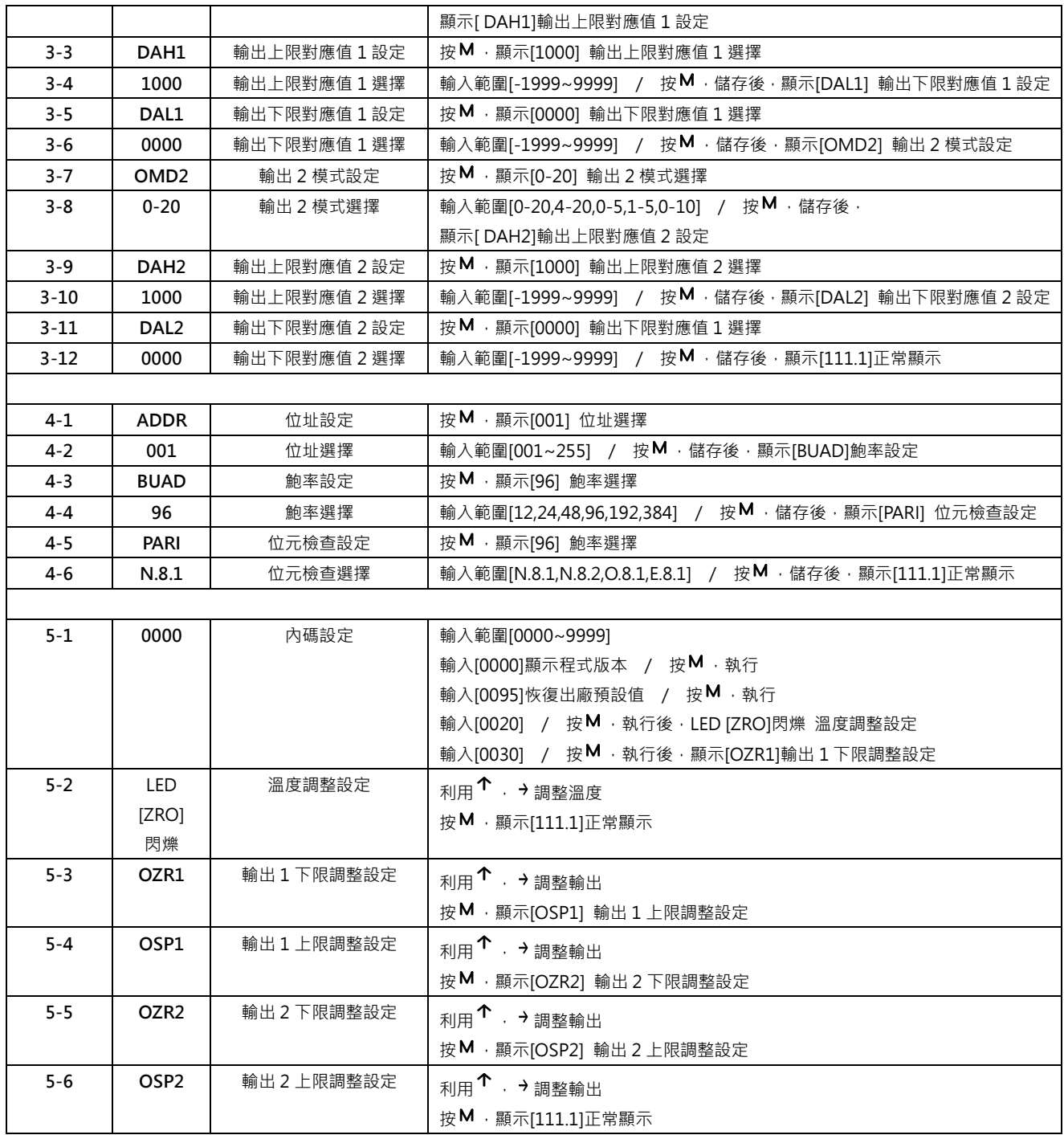

Modbus RTU Mode(Configuration)(Base0)

| <b>Register</b><br><b>Number</b> | <b>Register Name</b> | <b>Type</b>  | Saved Unit  |              | Range          | <b>Register Description</b>                   |
|----------------------------------|----------------------|--------------|-------------|--------------|----------------|-----------------------------------------------|
| 1000                             |                      |              |             |              |                |                                               |
| 1001                             |                      |              |             |              |                |                                               |
| 1002                             | Product Type         | $\mathbb{R}$ | $\mathbf N$ | <b>ASCII</b> | <b>FR</b>      |                                               |
| 1003                             |                      |              |             |              |                |                                               |
| 1004                             | Firmware_version     | $\mathbb{R}$ | ${\bf N}$   | 0.1          | $1 - 9999$     | Ver                                           |
| 1005                             | 保留                   |              |             |              |                |                                               |
| 1006                             | 溫度顯示                 | $\mathbb{R}$ | ${\bf N}$   | 0.1          | -19999~19999   |                                               |
| 1007                             | 保留                   |              |             |              |                |                                               |
| 1008                             | 保留                   |              |             |              |                |                                               |
| 1009                             | 警報狀態                 | R            | N           | <b>BIT</b>   | $0 - 1$        | $BIT0 = ૾,$ 動警報<br>BIT1 = 警報 1<br>BIT2 = 警報 2 |
| 1010                             | 保留                   |              |             |              |                |                                               |
| 1011                             | 保留                   |              |             |              |                |                                               |
| 1012                             | 保留                   |              |             |              |                |                                               |
| 1013                             | 保留                   |              |             |              |                |                                               |
| 1014                             | 保留                   |              |             |              |                |                                               |
| 1015                             | 保留                   |              |             |              |                |                                               |
| 1016                             | 保留                   |              |             |              |                |                                               |
| 1017                             | 保留                   |              |             |              |                |                                               |
| 1018                             | 保留                   |              |             |              |                |                                               |
| 1019                             | 保留                   |              |             |              |                |                                               |
| 1020                             | 保留                   |              |             |              |                |                                               |
| 1021                             | 保留                   |              |             |              |                |                                               |
| 1022                             | 保留                   |              |             |              |                |                                               |
| 1023                             | 保留                   |              |             |              |                |                                               |
| 1024                             | 保留                   |              |             |              |                |                                               |
| 1025                             | 保留                   |              |             |              |                |                                               |
| 1026                             | 保留                   |              |             |              |                |                                               |
| 1027                             | 保留                   |              |             |              |                |                                               |
| 1028                             | 保留                   |              |             |              |                |                                               |
| 1029                             | 保留                   |              |             |              |                |                                               |
| 1030                             | UNIT(溫度單位)           | R/W          | Y           |              | $0 - 1$        | $0 = C, 1 = F$                                |
| 1031                             | 保留                   |              |             |              |                |                                               |
| 1032                             | 保留                   |              |             |              |                |                                               |
| 1033                             | ZERO(溫度調整)           | $\rm R/W$    | Y           | 0.1          | $-1999 - 9999$ |                                               |
| 1034                             | 保留                   |              |             |              |                |                                               |
| 1035                             | 保留                   |              |             |              |                |                                               |
| 1036                             | 保留                   |              |             |              |                |                                               |
| 1037                             | SSET(啟動警報)           | R/W          | Y           |              | -1999~9999     |                                               |
| 1038                             | SDY(啟動延遲)            | R/W          | Y           | 1秒           | $0 - 9999$     |                                               |
| 1039                             | RMD1(警報 1 模式)        | R/W          | Y           |              | $0 - 2$        | $0=NONE,1=HI,2=LO$                            |
| 1040                             | 保留                   |              |             |              |                |                                               |
|                                  | SET1(警報 1 比較值)       | R/W          |             |              | -1999~9999     |                                               |
| 1041                             | DB1(警報 1 遲滯值)        |              | $\mathbf Y$ |              | $0 - 9999$     |                                               |
| 1042                             | ODY1(警報1動作延遲)        | R/W          | Y           | 1秒           | $0 - 9999$     |                                               |
| 1043                             | FDY1(警報1復歸延遲)        | R/W          | $\mathbf Y$ |              |                |                                               |
| 1044                             |                      | R/W          | $\mathbf Y$ | 1秒           | $0 - 9999$     |                                               |
| 1045                             | RMD2(警報 2 模式)        | R/W          | $\mathbf Y$ |              | $0 - 2$        | $0=NONE,1=HI,2=LO$                            |
| 1046                             | 保留                   |              |             |              |                |                                               |
| 1047                             | SET2(警報 2 比較值)       | R/W          | Y           |              | -1999~9999     |                                               |
| 1048                             | DB2(警報 2 遲滯值)        | R/W          | $\mathbf Y$ |              | 0~9999         |                                               |
| 1049                             | ODY2(警報2動作延遲)        | $\rm R/W$    | $\mathbf Y$ | 1秒           | 0~9999         |                                               |
| 1050                             | FDY2(警報2復歸延遲)        | R/W          | $\mathbf Y$ | 1秒           | 0~9999         |                                               |
| 1051                             | OMD1(輸出 1 模式)        | R/W          | Y           |              | $0 - 4$        | $0=0-20, 1=4-20, 2=0-5,$<br>$3=1-5,4=0-10$    |
| 1052                             | 保留                   |              |             |              |                |                                               |
| 1053                             | DAH1(輸出1上限對應值)       | R/W          | Y           |              | -1999~9999     |                                               |
| 1054                             | 保留                   |              |             |              |                |                                               |
| 1055                             | DAL1(輸出1下限對應值)       | R/W          | $\mathbf Y$ |              | -1999~9999     |                                               |
| 1056                             | OSP1(輸出1上限調整)        | R/W          | Y           |              | -1999~9999     |                                               |
| 1057                             | OZR1(輸出1下限調整)        | R/W          | $\mathbf Y$ |              | -1999~9999     |                                               |
| 1058                             | OMD2(輸出2模式)          | R/W          | $\mathbf Y$ |              | $0 - 4$        | $0=0-20, 1=4-20, 2=0-5,$                      |

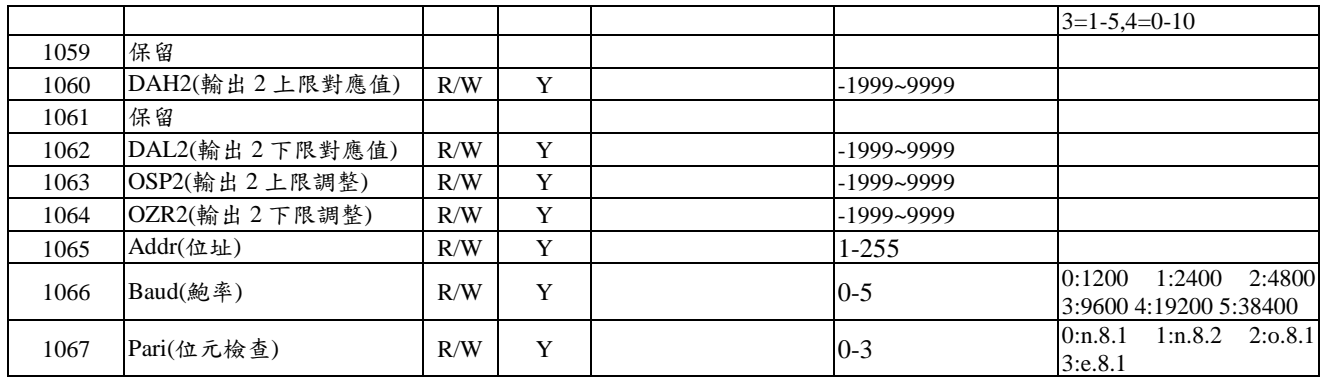